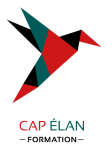

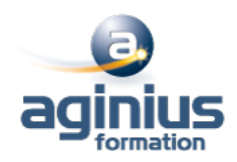

# **MIGRATION DE MS OFFICE VERS LIBREOFFICE**

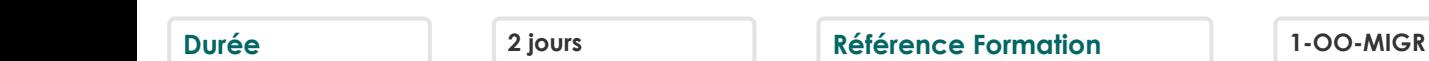

# **Objectifs**

Connaître les principales différences entre les produits bureautiques proposés par Microsoft et ceux de LibreOffice Apprendre les fonctions spécifiques de la suite LibreOffice (Writer, Calc, Impress)

## **Participants**

Personnes utilisant déjà les logiciels de la suite Microsoft Office et désirant passer à ceux de la suite LibreOffice

## **Pré-requis**

Bonne connaissance de Word, Excel et PowerPoint

# **Moyens pédagogiques**

Accueil des stagiaires dans une salle dédiée à la formation équipée d'un vidéo projecteur, tableau blanc et paperboard ainsi qu'un ordinateur par participant pour les formations informatiques.

Positionnement préalable oral ou écrit sous forme de tests d'évaluation, feuille de présence signée en demi-journée, évaluation des acquis tout au long de la formation.

En fin de stage : QCM, exercices pratiques ou mises en situation professionnelle, questionnaire de satisfaction, attestation de stage, support de cours remis à chaque participant.

Formateur expert dans son domaine d'intervention

Apports théoriques et exercices pratiques du formateur

Utilisation de cas concrets issus de l'expérience professionnelle des participants

Réflexion de groupe et travail d'échanges avec les participants

Pour les formations à distance : Classe virtuelle organisée principalement avec l'outil ZOOM.

Assistance technique et pédagogique : envoi des coordonnées du formateur par mail avant le début de la formation pour accompagner le bénéficiaire dans le déroulement de son parcours à distance.

#### **PROGRAMME**

## - **Présentation de la suite LibreOffice**

Création, enregistrement et ouverture de documents Les différents modules de la suite OpenOffice, LibreOffice

#### - **Compatibilité entre MS Office et LibreOffice**

Importer et exporter des documents Problèmes de conversion

#### - **Environnement LibreOffice**

Définir les options générales Modifier les barres d'outils et les menus Le styliste

#### - **Différences entre Word et Writer**

Avantages et inconvénients Word / Writer

#### **CAP ÉLAN FORMATION**

www.capelanformation.fr - Tél : 04.86.01.20.50 Mail : contact@capelanformation.fr Organisme enregistré sous le N° 76 34 0908834 [version 2023]

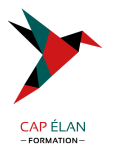

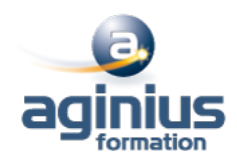

Définir les options communes à plusieurs documents texte Mise en forme Mise en page Gestion des entêtes et pieds de pages Créer et modifier un tableau L'éditeur de formules mathématiques Le publipostage Les styles Gestion des images dans un document Les colonnes

#### - **Différences entre Excel et Calc**

Avantages et inconvénients Excel / Calc Formater un classeur Mise en forme Mise en page Création et modification d'un classeur Fonctions avancées Gestion des listes Tableau croisé dynamique

# - **Différences entre PowerPoint et Impress**

Avantages et inconvénients PowerPoint / Impress Environnement Différents modes d'affichage Modèles Mise en forme (couleurs, motifs et styles) Masques / couches Les objets graphiques et formes intégrées Réglage des effets d'animation et de transition Ajout d'éléments interactifs (boutons)